## Princeton University COS 217: Introduction to Programming Systems A Subset of SPARC Assembly Language

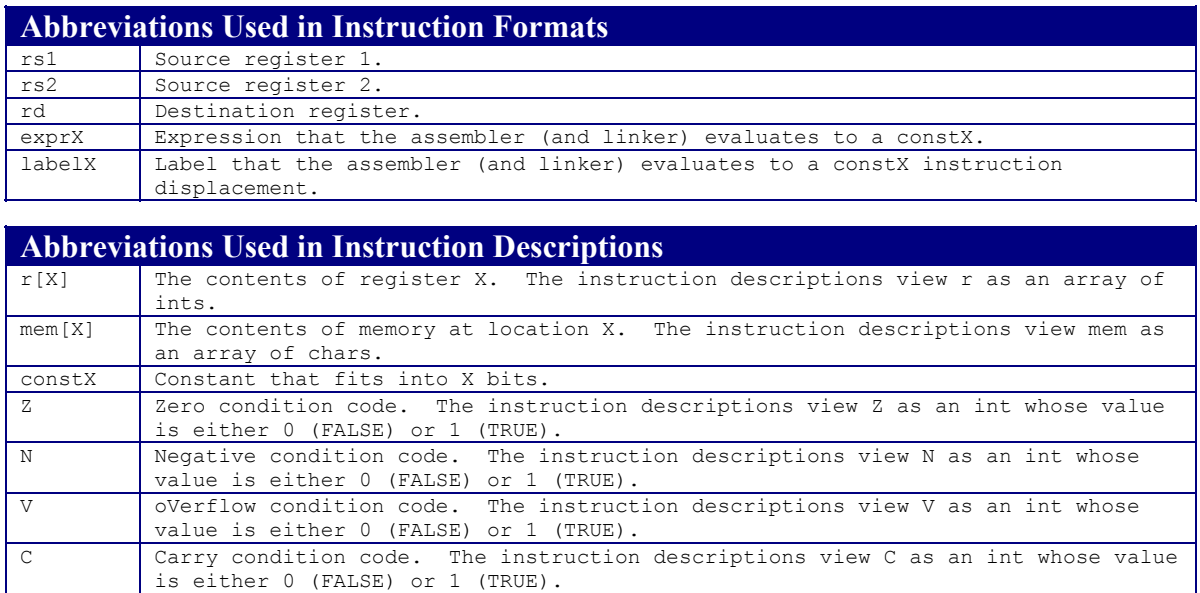

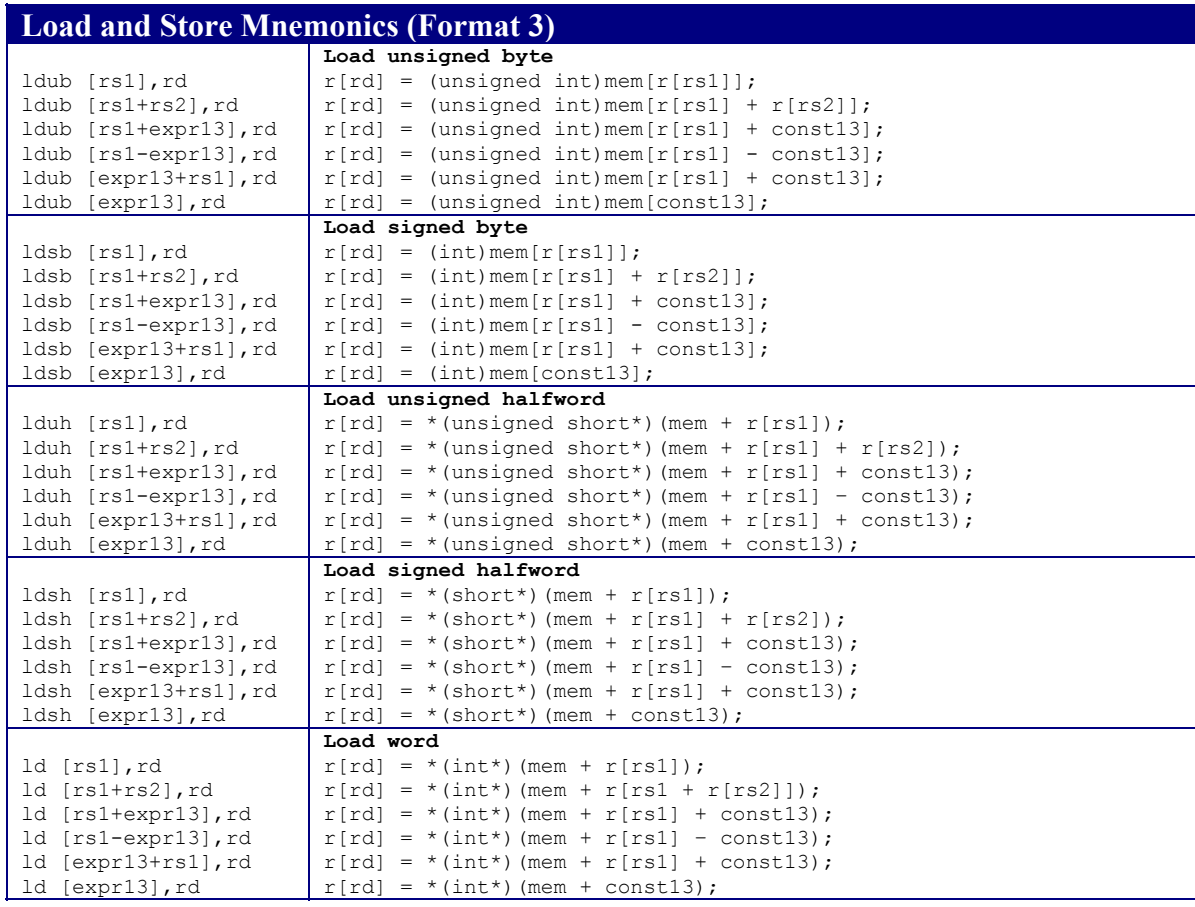

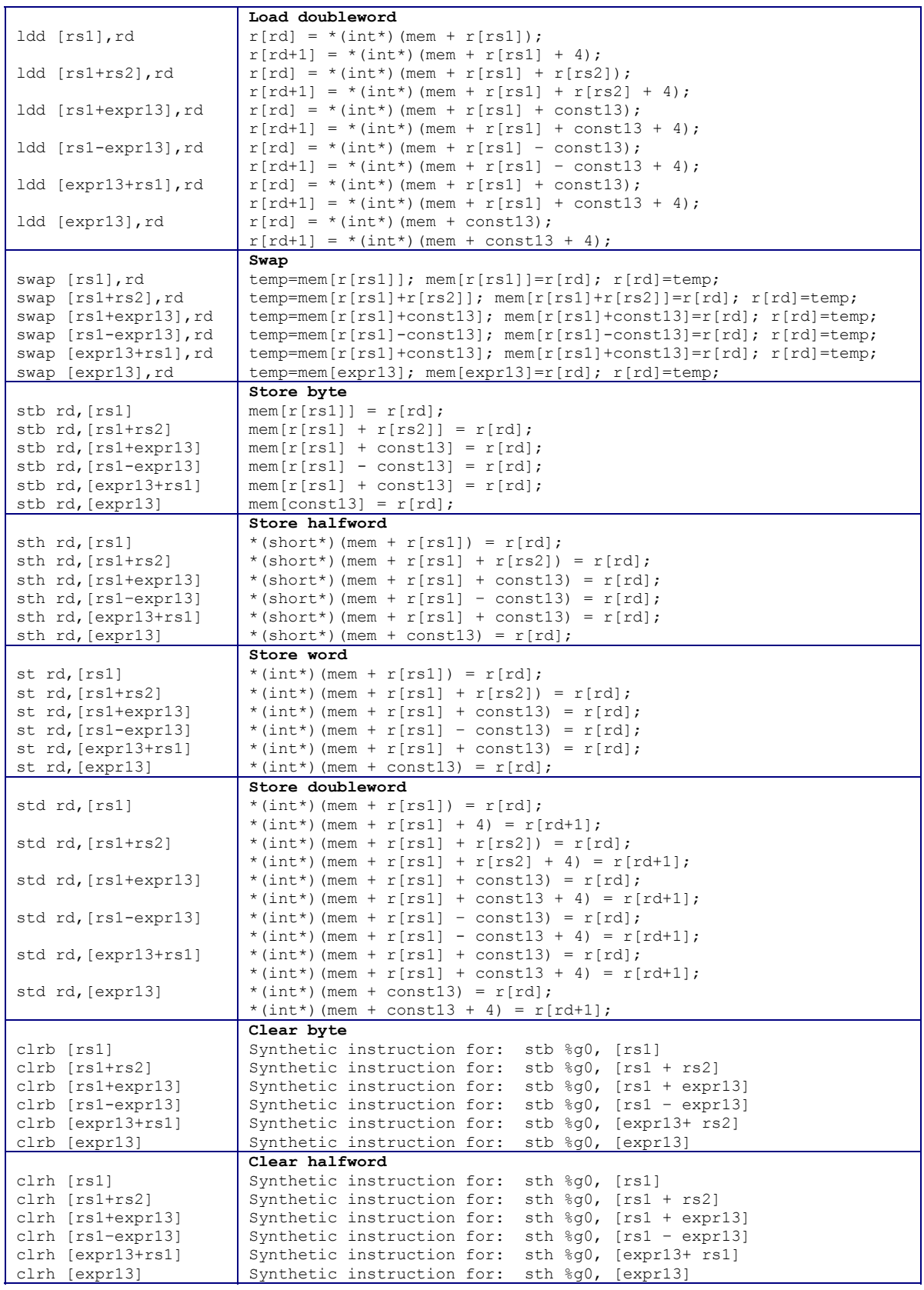

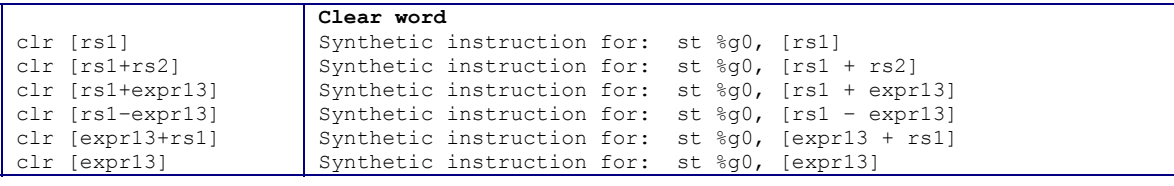

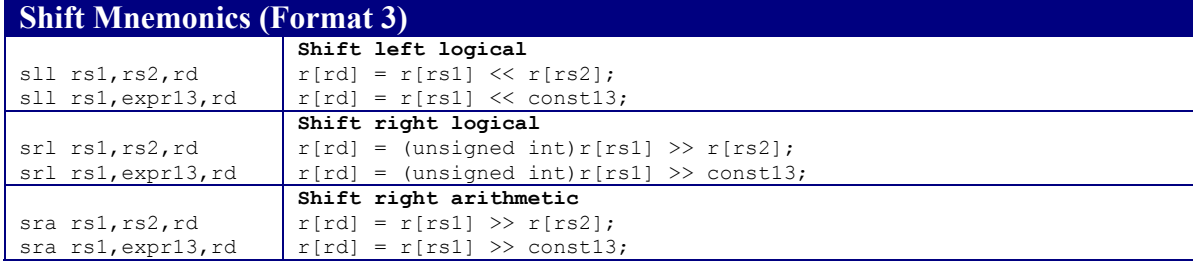

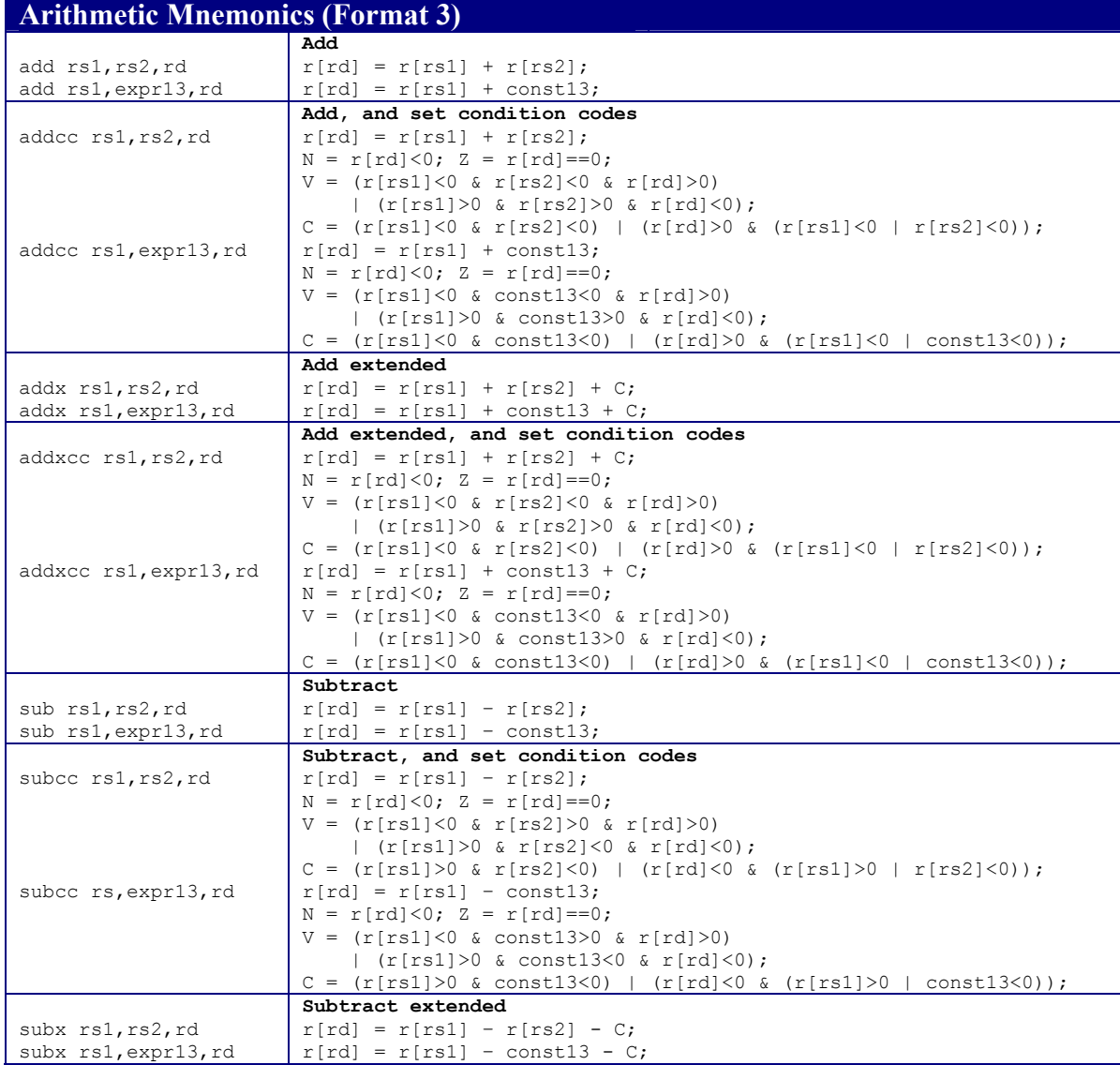

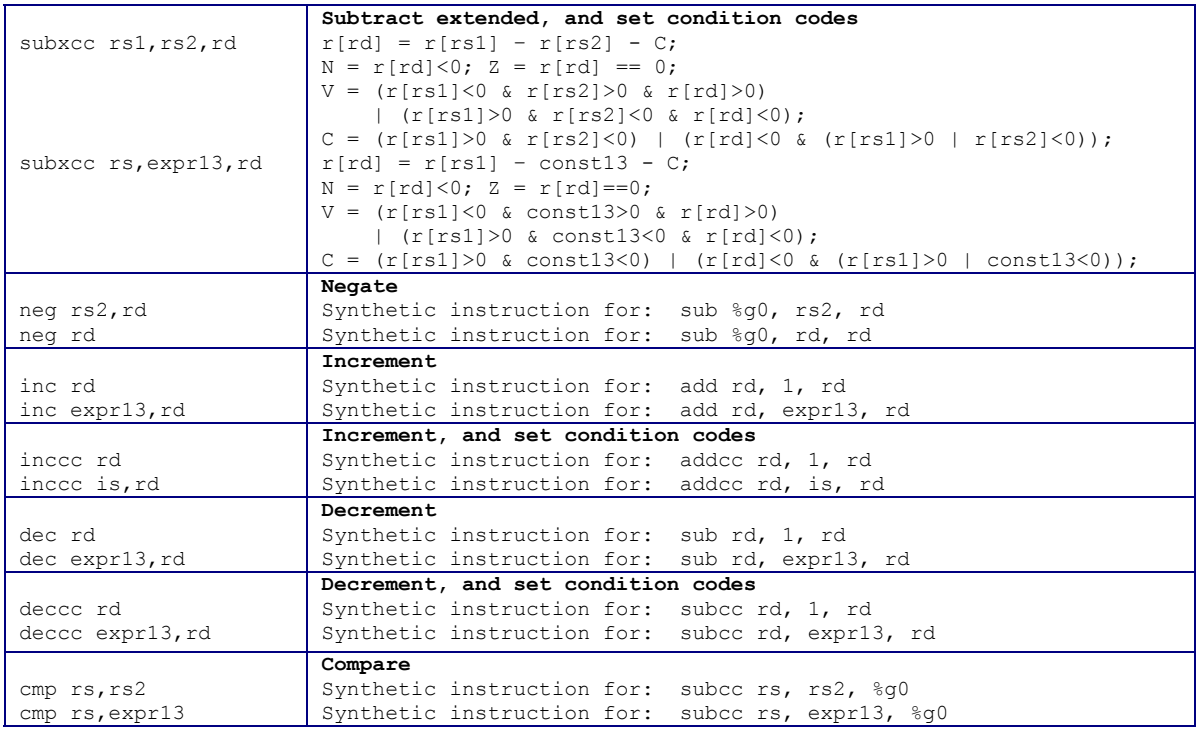

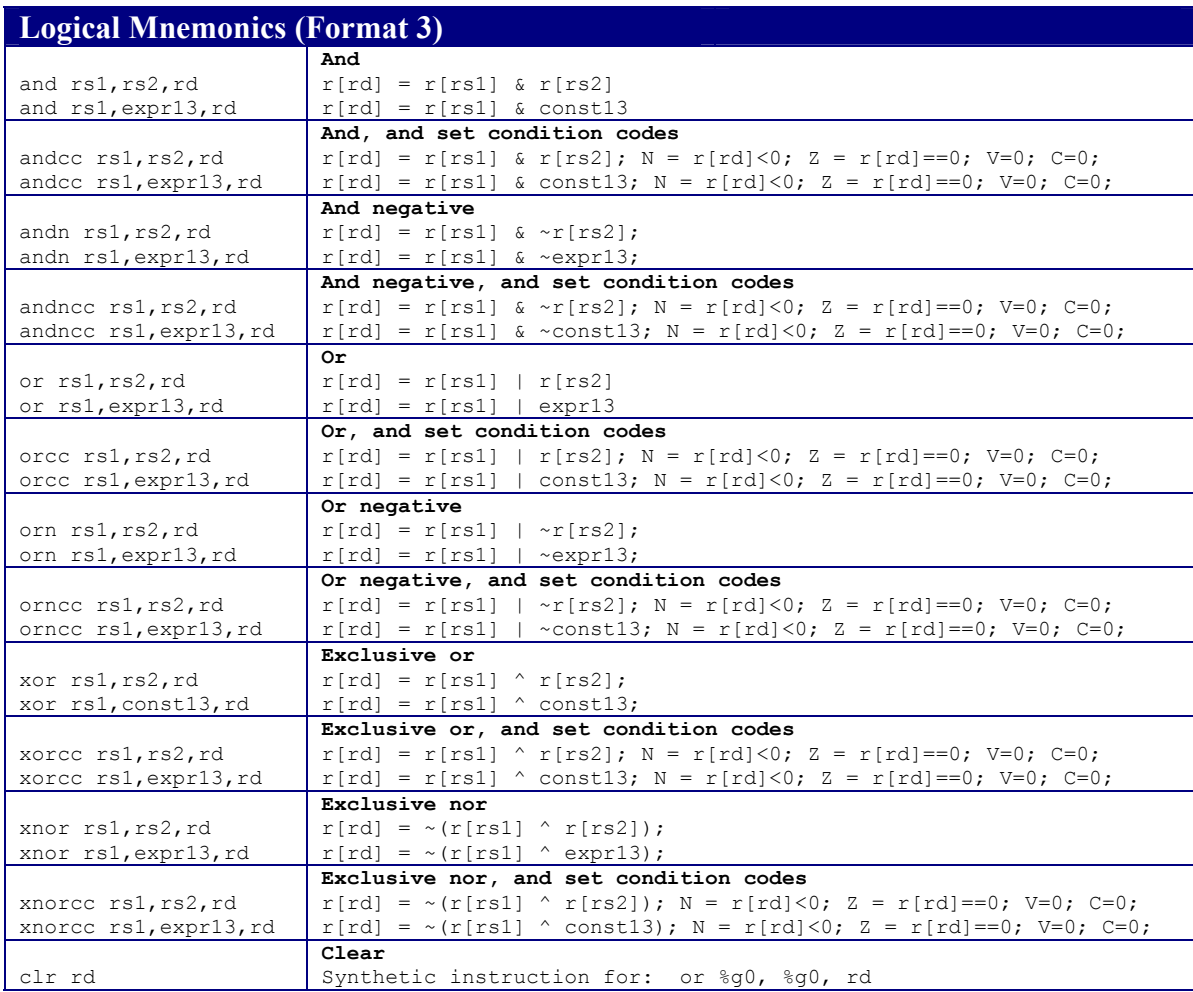

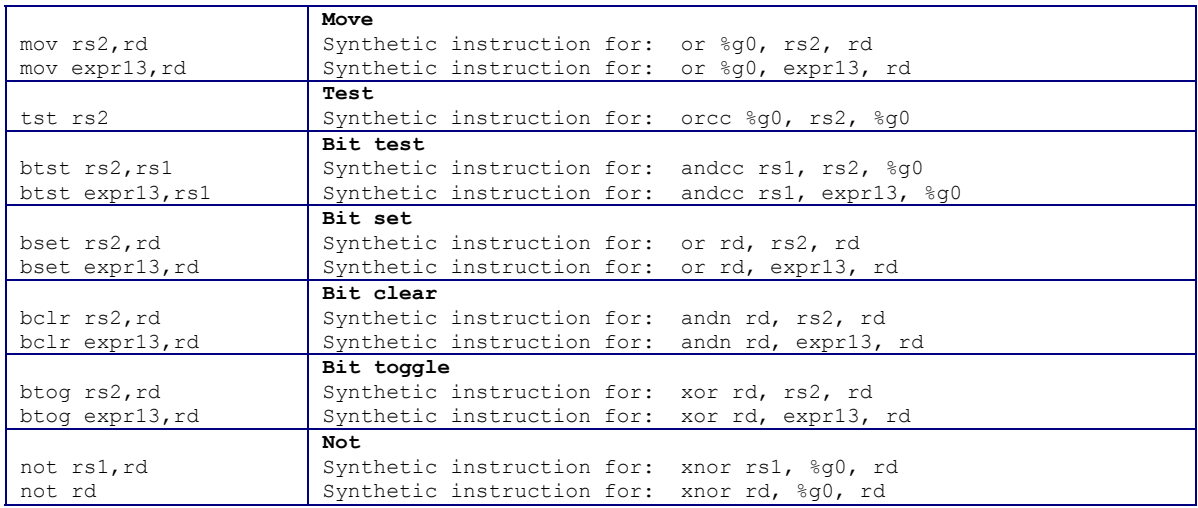

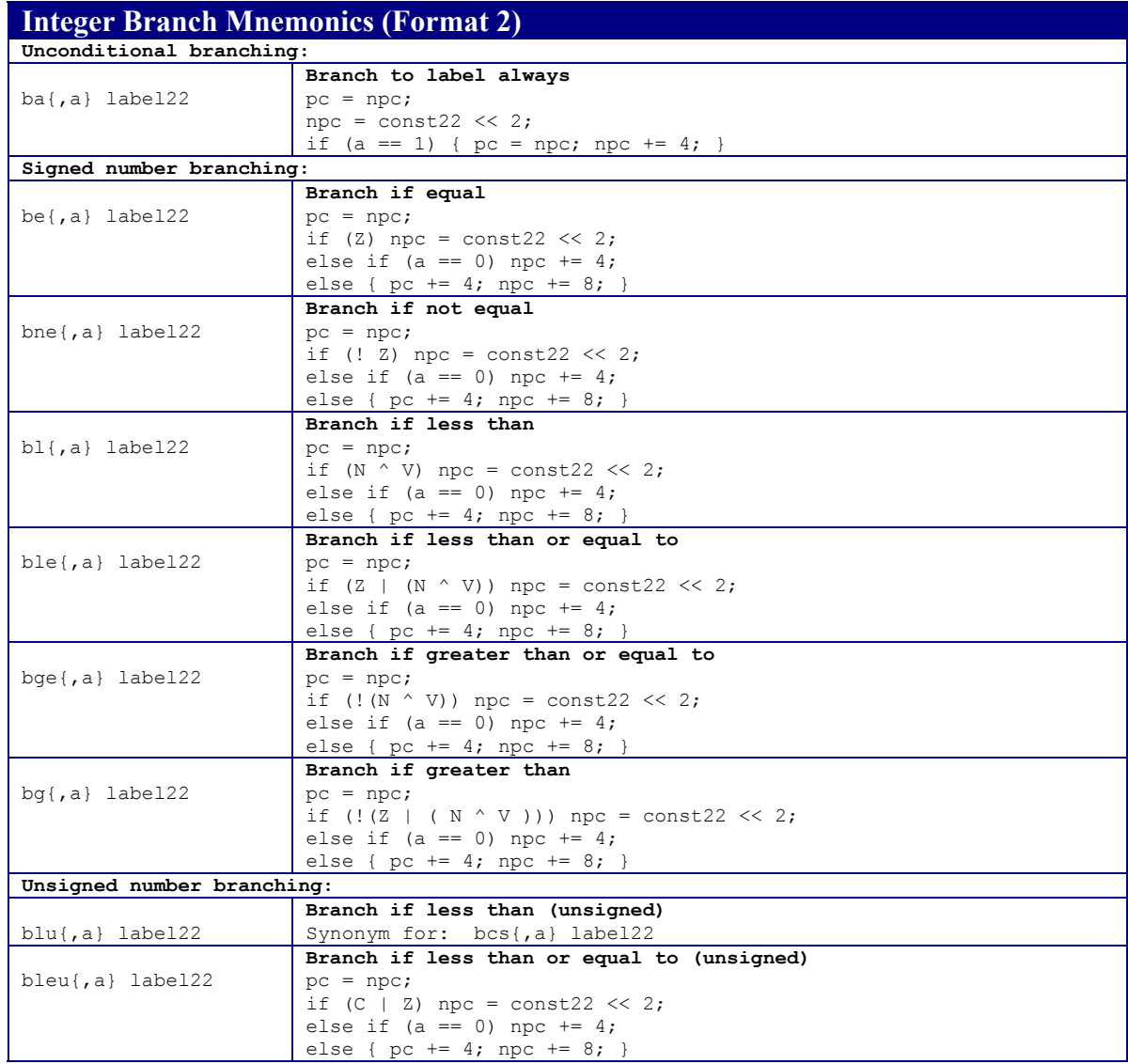

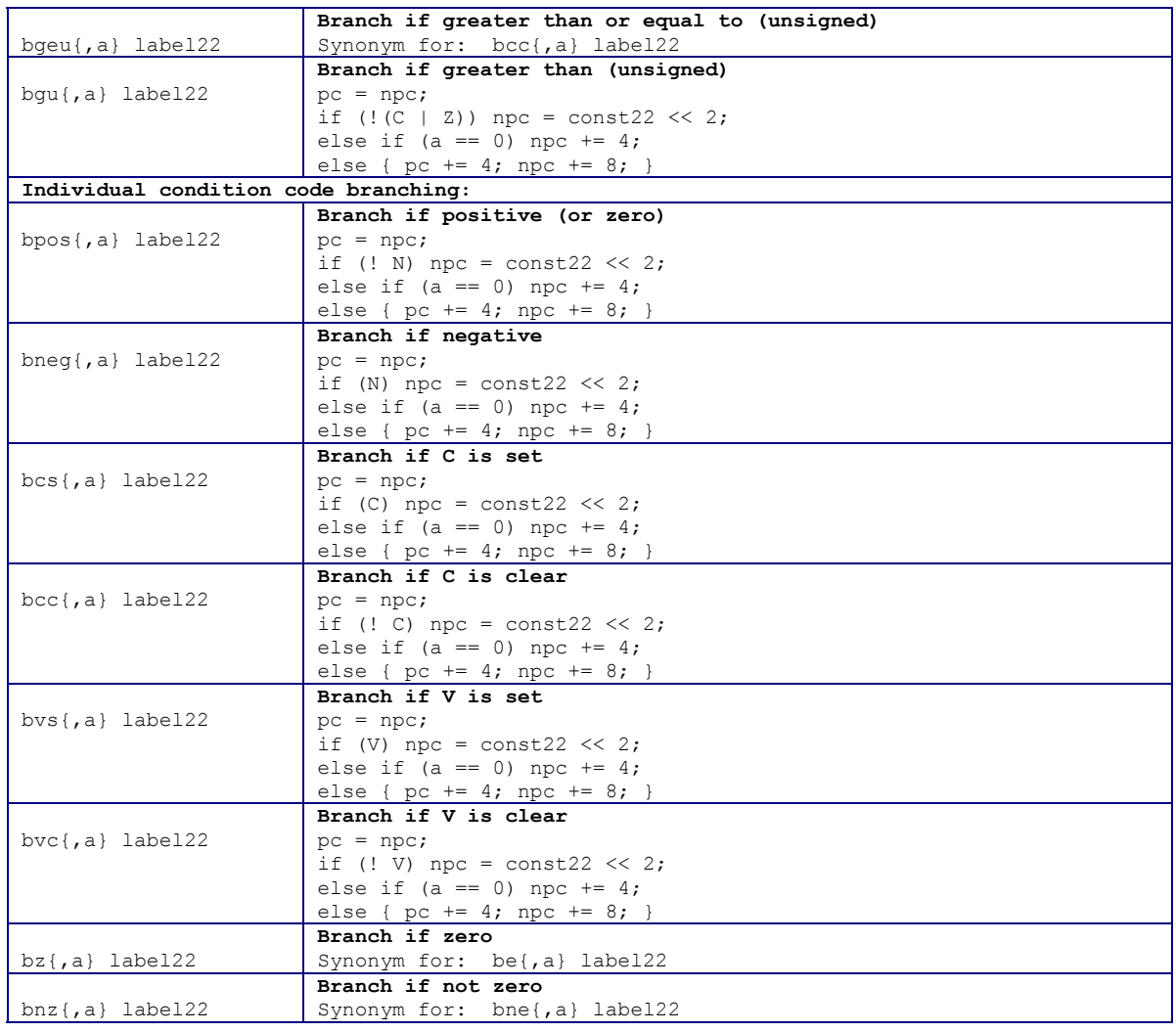

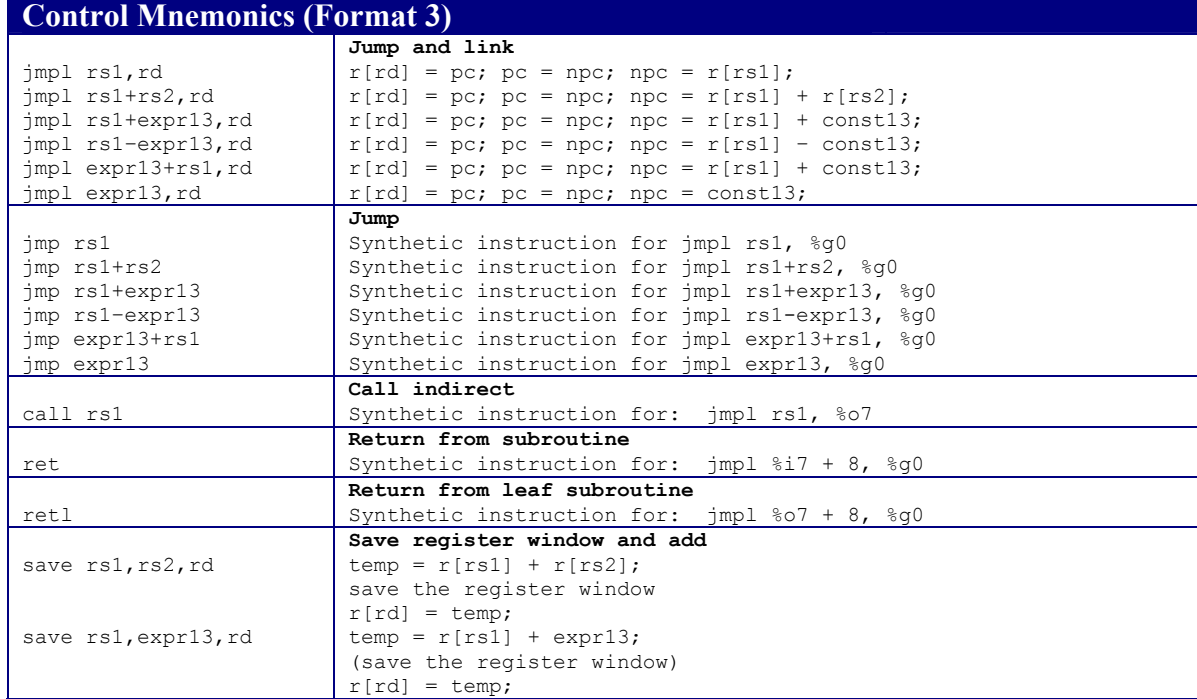

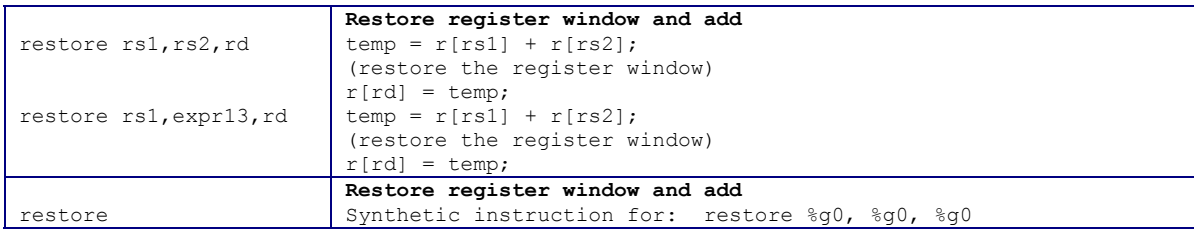

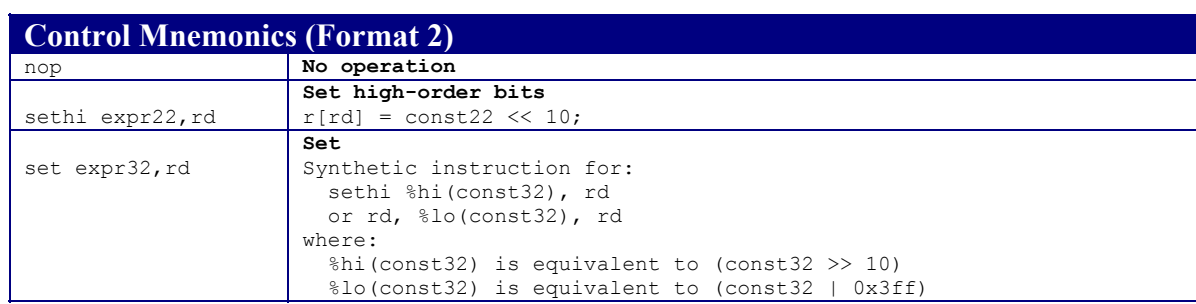

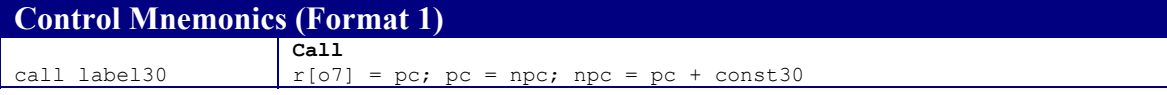

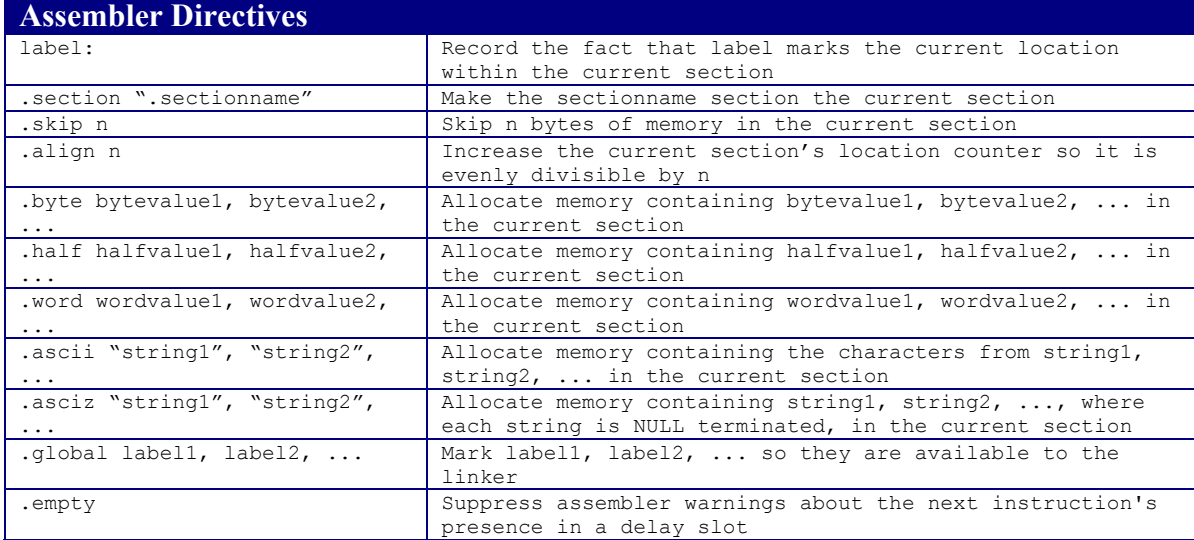

Copyright  $@$  2002 by Robert M. Dondero, Jr.